## **Analyze APIの VS Codeプラグインを作ってみた**

### **2020/03/24 MS Open Tech Night #9 Jun Ohtani @johtani**

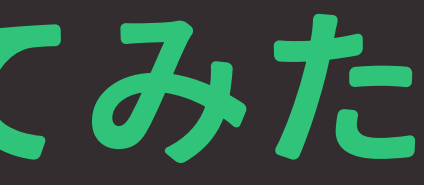

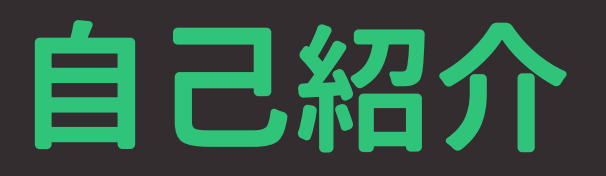

### **• フリーランスエンジニア**

- **Apache Solr入門(第2版まで)やデータ分析基盤構築入門 の著者の一人**
- **KibanaのAnalyze API UI pluginの作者**

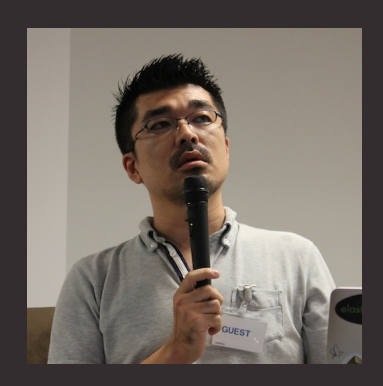

### **Elasticsearchのインデックス(簡易的説明)**

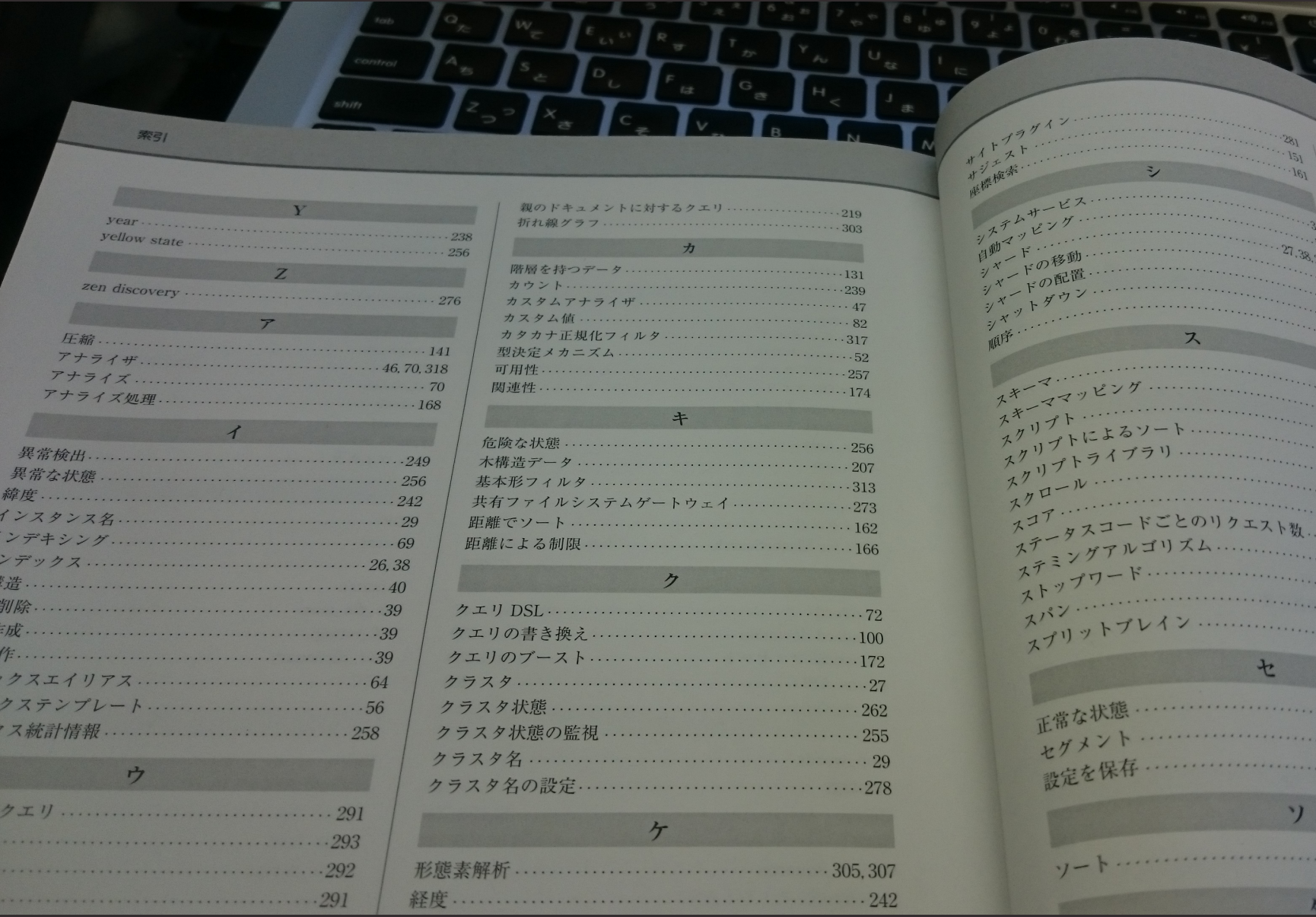

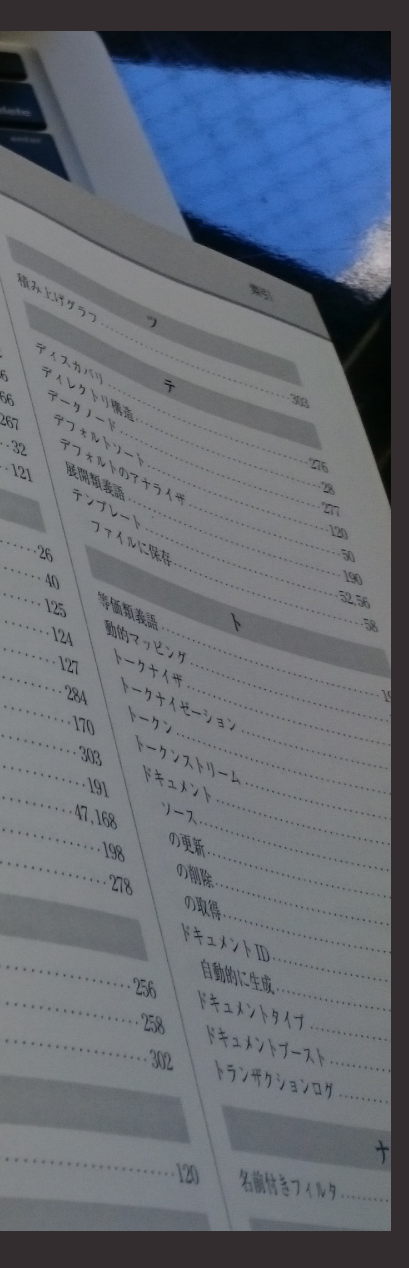

### **Lucene/Elasticsearchの仕組み - Index**

- **1. ドキュメントの文字列を単語に分割**
	- **Text Analysis**
- **2. 分割された単語で転置インデックス構築**
	- **Indexer / Inverted Index**

### **Text Analysis**

- **入力文字列を一定のルールに基づいて、 単語列にして出力する**
- **Analyzerと呼ばれる仕組みにより実現**

### Text Analysis - 例

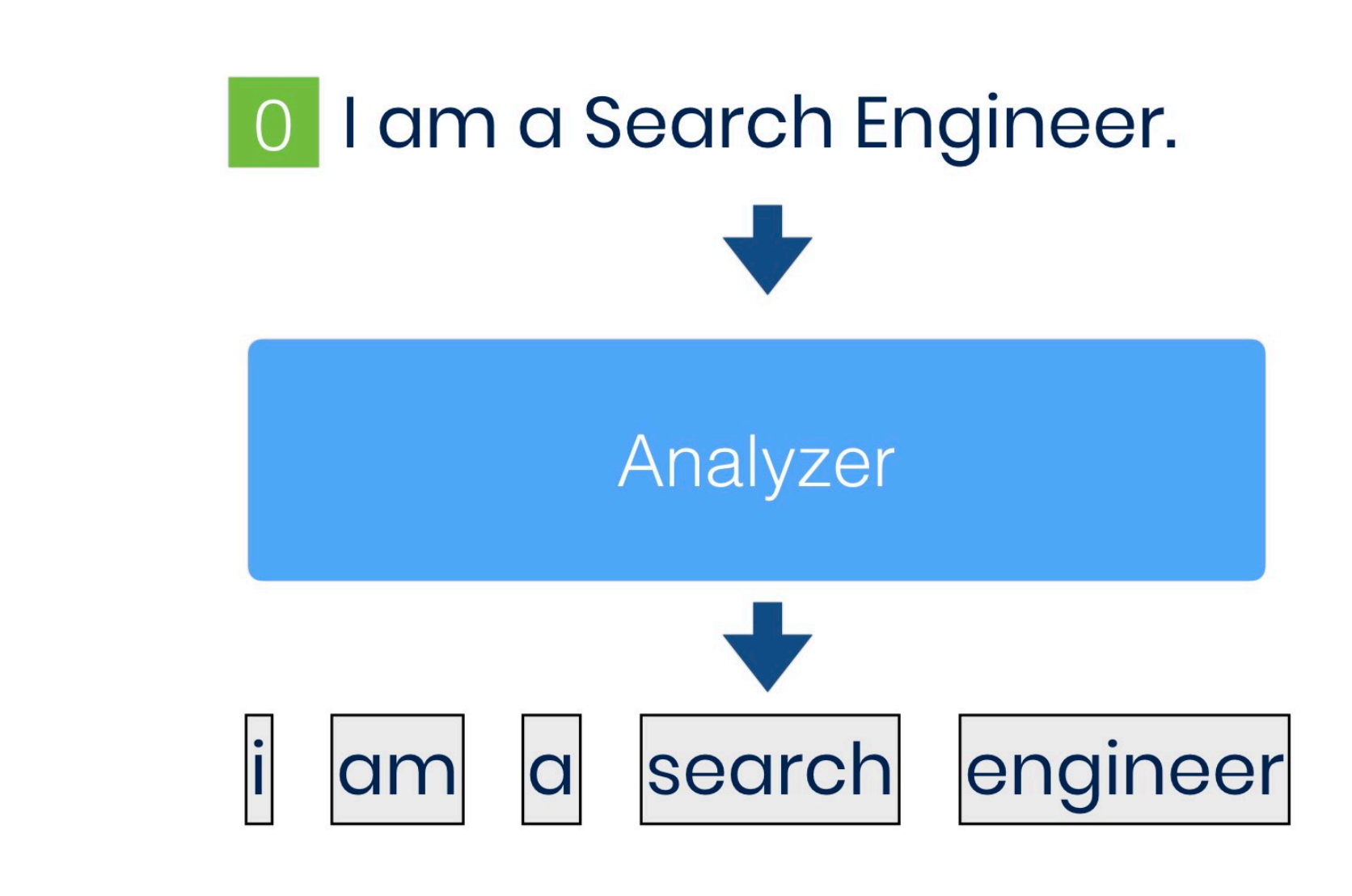

## **Analyze API?**

**GET /\_analyze**

**{ "analyzer" : "standard", "text" : "Quick Brown Foxes!" }**

[https://www.elastic.co/guide/en/elasticsearch/](https://www.elastic.co/guide/en/elasticsearch/reference/current/indices-analyze.html) [reference/current/indices-analyze.html](https://www.elastic.co/guide/en/elasticsearch/reference/current/indices-analyze.html)

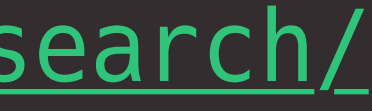

## **Analyze API?**

```
{
  "tokens": [
    {
 "token": "quick"
,
 "start_offset": 
0
,
 "end_offset": 
5
,
 "type": "<ALPHANUM>"
,
 "position": 
0
    },
 {
 "token": "brown"
,
 "start_offset": 
6
,
 "end_offset": 11
,
 "type": "<ALPHANUM>"
,
 "position": 
1
    },...
```
## **見づらくない?**

### **Kibaan Analyze API UI plugin**

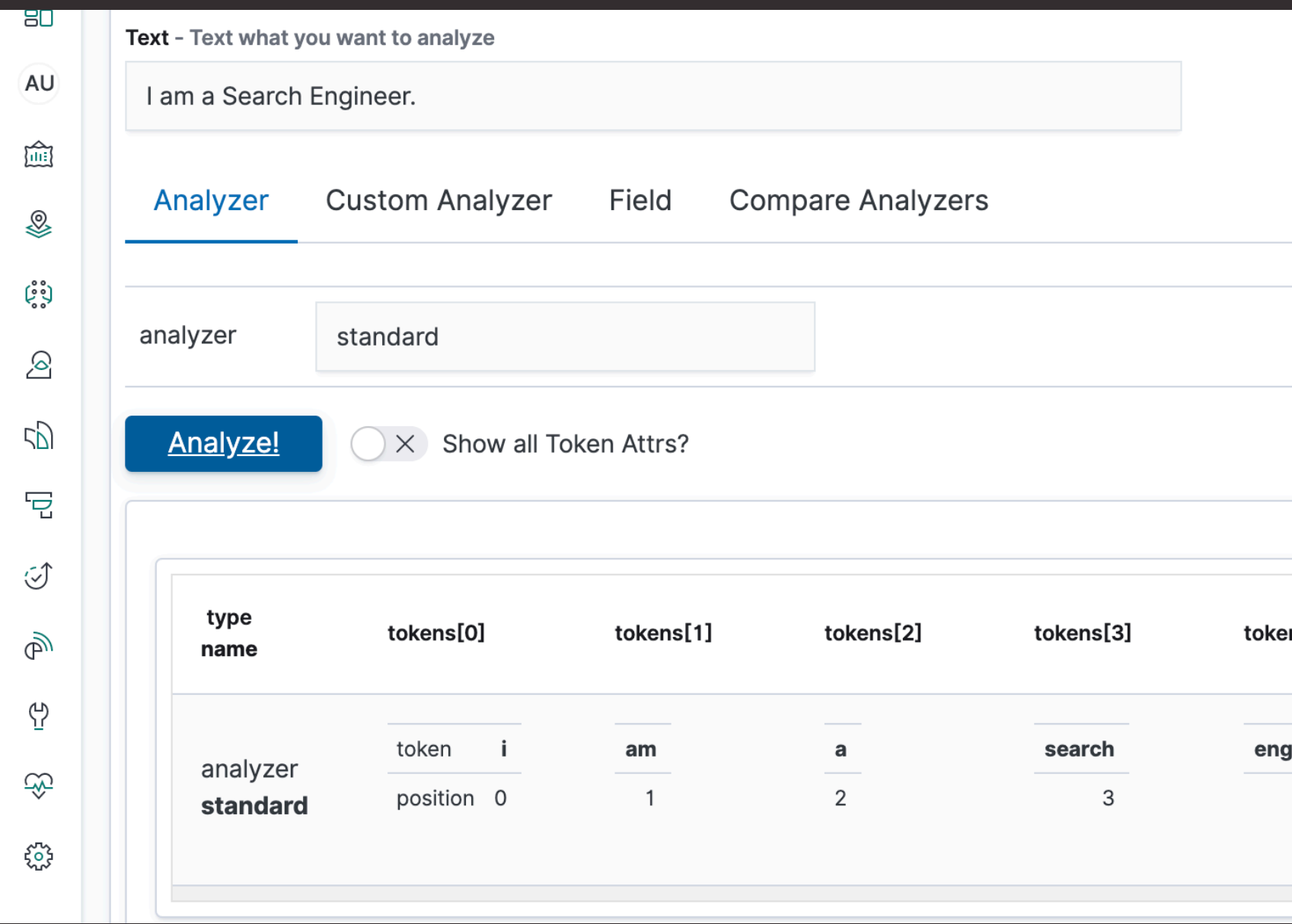

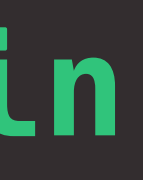

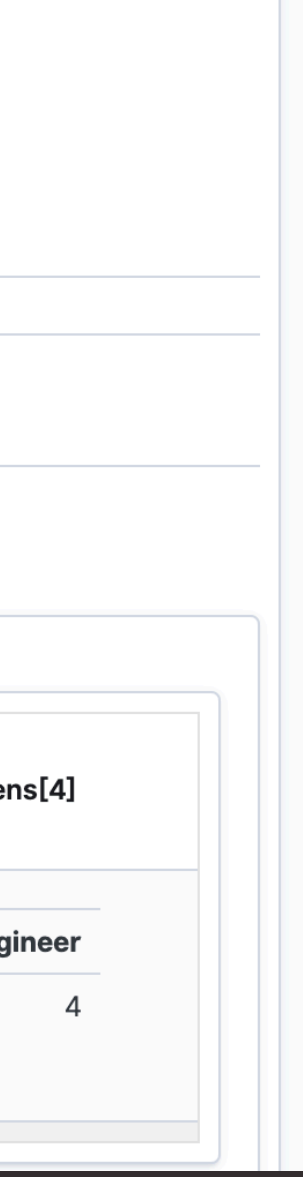

## **Kibanaなくても 動かしたいな?**

## **エディタで書いて** 動くと便利?

## **MSのイベントで しゃべる?**

## となると?

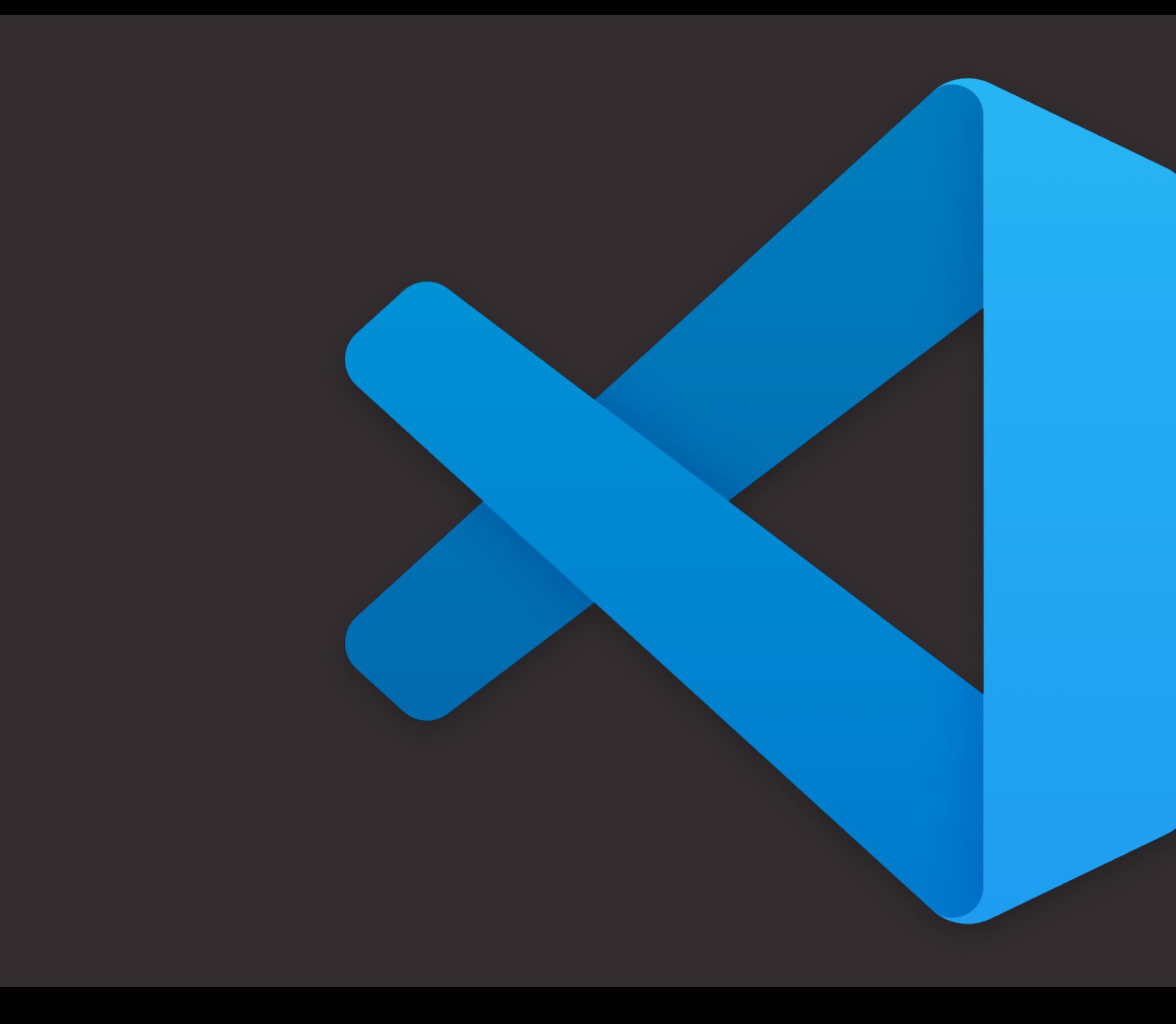

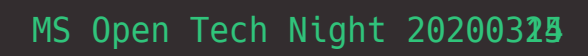

## **ってことで作ってみた**

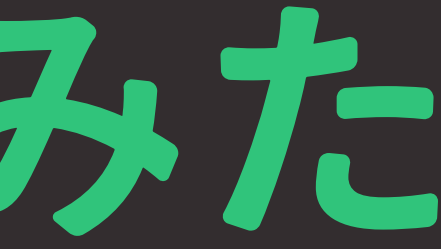

## <u>https://bit.ly/vs-</u> <u>code-es-analyze</u>

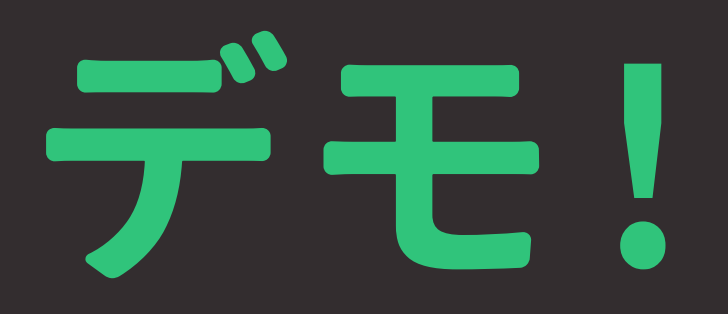

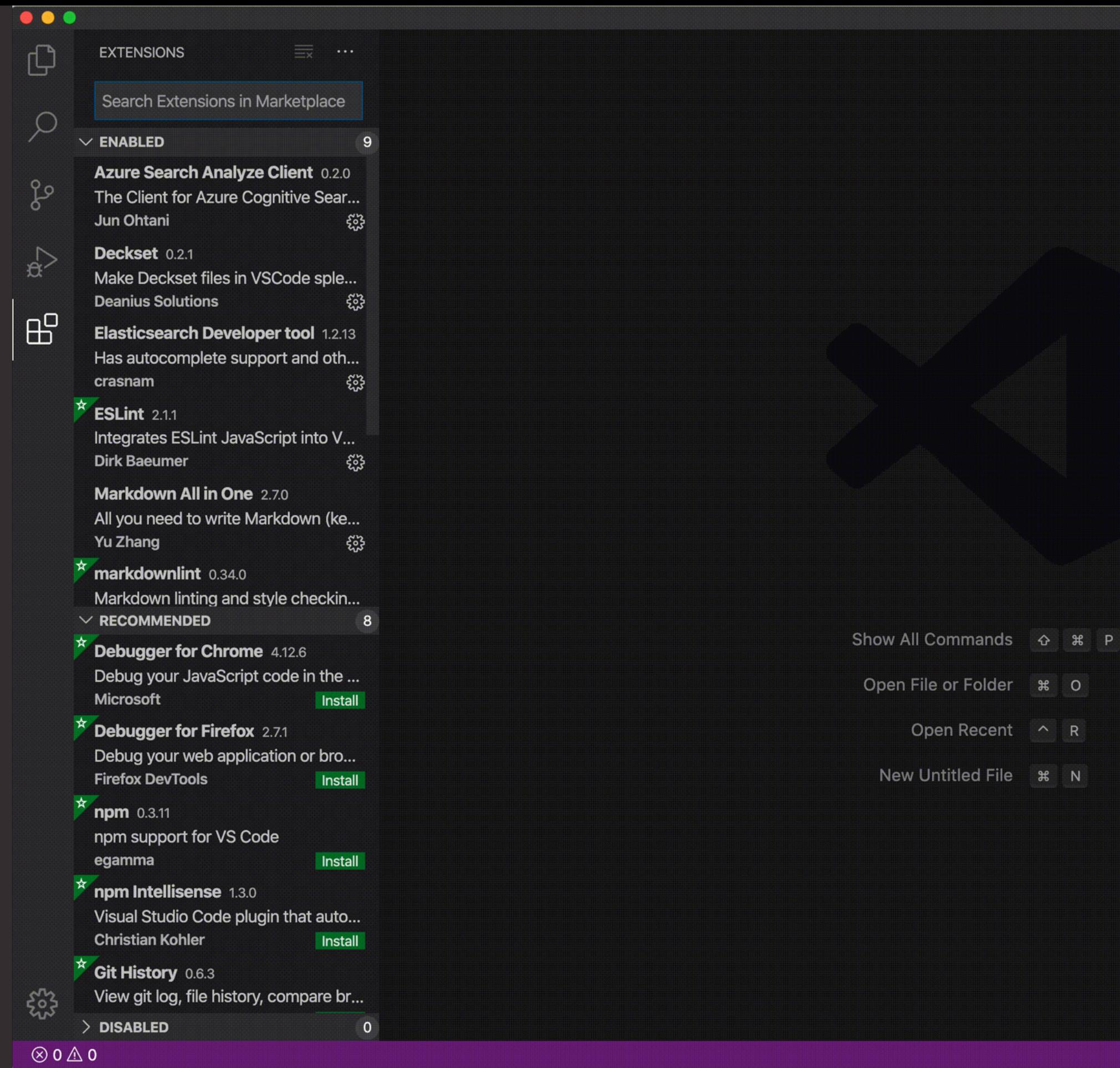

# MS Open Tech Night 20200329  $R$   $Q$

## **Thanks!**

- **GitHub : https://github.com/johtani/vs-code-esanalyze-client**
- **VS Code Marketplace : https://bit.ly/vs-code-esanalyze**
- **Analyze API : https://www.elastic.co/guide/en/ elasticsearch/reference/current/indicesanalyze.html**